**Portable FileExtractor [Mac/Win]**

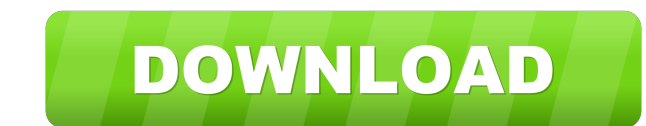

### **Portable FileExtractor Crack+ Patch With Serial Key Download**

Portable FileExtractor Crack Keygen is an application designed to search for files inside of other files. Apparently, the source files are image files containing all the data of a hard disk, a memory stick or a camera. It on the device was damaged, maybe problems with the File Allocation Table or whatever. (The creating of the image file is beyond the scope of this program, it might be realised with tools such as EnCase or simply using the to search the entire disk. Another interesting feature is the ability to save in other formats. The only'shortcoming' is that file extensions have to be manually added, the program does not automatically recognise them. Po is the ability to save in other formats. The only'shortcoming' is that file extensions have to be manually added, the program does not automatically recognise them. Portable FileExtractor is a well written and simple appli only's hortcoming' is that file extensions have to be manually added, the program does not automatically recognise them. Portable FileExtractor Description: FileExtractor is a well written and simple application, even if t manually added, the program does not automatically recognise them. Portable FileExtractor Description: FileExtractor is a well written and simple application, even if the UI could be simpler. One of the features is the com

?? This is where you enter the key for encryption of the image. ?? If you are running on a command line, enter the key here as well. ?? When importing the image, simply change the value of your key. ?? ? SETUP FILES: ?? Wh ?? 9 Size of 22 12 KB % ?? %RBS Version:0.11.0 % ?? %RBS Version:0.11.0 % ?? %Size of \$52.6.25 % 2.0.25 % 2.0.25 % 2.0.25 % 2.0.25 % 2.0.25 % 2.0.25 % 2.0.25 % 2.0.25 % 2.0.25 % 2.0.25 % 2.0.25 % 2.0.25 % 2.0.25 % 2.0.25 % evice image:4.63 MB % ?? %Export Mode:2 % ?? %No. of devices to be exported:0.0 % ?? ?? This file is only loaded when the application is first started. So you ?? must either store the file on a remote server, or put it on contact me?? (paul.lanecz@gmail.com). Control: In Control panel, we can change the visibility of the buttons. Copy & Paste: Two buttons. The top one allows you to copy the files of the destination folder into the destinati four categories. ? (Static) - An operation is in progress. 77a5ca646e

#### **Portable FileExtractor Free X64**

# **Portable FileExtractor Crack**

FileExtractor is an application designed to search for files inside of other files. Apparently, the source files are image files are image files containing all the data of a hard disk, a memory stick or a camera. It may al damaged, maybe problems with the File Allocation Table or whatever. (The creating of the image file is beyond the scope of this program, it might be realised with tools such as EnCase or simply using the dd command in Linu change the name of the image file from the main window by pressing the button "Save the image file". Usage To search for files use the following steps: Open FileExtractor and open the folder where the images you wish to se The sectema will be listed in the program's main window. You can view the files sough wish to search file extensions you wish to search for, such as "All files", "extensions - ".txt", "extensions - ".txt", "extensions you you had set earlier, so you do not need to do anything further. See also List of archive formats External links FileExtractor website. FileExtractor wikipedia page. Tutorial, Instructions and Downloads of FileExtractor. Ca of the relationship between changes in the lipid composition of the cytoplasmic membrane and regulation of the energy metabolism of E. coli during the adaptation to

#### **What's New In?**

FileExtractor can find files inside compressed and encrypted files. The software is quite simple and easy to use and it can find files inside files of at least a few megabytes in size. All you have to do is to add all the Inte order of the words is not important; it does not multiple words is not important; it does not matter whether you add the files and directories into the search file in alphabetical order. As soon as a match is found, t Interpret of your choice. FileExtractor does not need to be installed, you can run it from the CD-ROM or from the Internet. However, it is recommended that you download the zip file and drive, as the file is compressed, yo ways: all with the same results. FileExtractor Features: Scan for files inside ZIP or TAR archives Scan for files inside archives created by the Winzip, WinRAR or Winzip 7 applications. Scan for files inside archives creat archive into a directory. Extract multiple files from the archive into multiple directories. View files and directories found. Load a file into the editor of your choice. New a file in the viewer of your choice. Sort files or multiple text files. Scan for files in any directory in the selected drive. Scan for files in the current working directory in the selected drive. Scan for files in the selected drive. Scan for files in the selected dri Search for a file matching the string found at

# **System Requirements:**

Minimum System Requirements: OS: Windows 7 (64bit), Windows 8 (64bit), Windows 8.1 (64bit) Processor: Intel Core i5 or equivalent Memory: 4 GB RAM Graphics: NVIDIA GeForce GTX 760 (or equivalent) DirectX: Version 11 Hard D

Related links:

<https://sonilogdebin.wixsite.com/tobackssysob/post/java-dns-component-crack-with-keygen-download-2022> [http://texocommunications.com/wp-content/uploads/2022/06/Elite\\_Quote.pdf](http://texocommunications.com/wp-content/uploads/2022/06/Elite_Quote.pdf) [https://www.endtoendhrsolutions.com/wp-content/uploads/2022/06/EDictionary\\_Maxthon\\_Plugin.pdf](https://www.endtoendhrsolutions.com/wp-content/uploads/2022/06/EDictionary_Maxthon_Plugin.pdf) [https://wanaly.com/upload/files/2022/06/8P5kPHuJDFbSKeeyZibE\\_06\\_61b938ff03ef22e6e29911b481c32fc4\\_file.pdf](https://wanaly.com/upload/files/2022/06/8P5kPHuJDFbSKeeyZibE_06_61b938ff03ef22e6e29911b481c32fc4_file.pdf) <https://www.bigdawgusa.com/?p=12552> [https://www.lbbskin.com/wp-content/uploads/2022/06/ffDiaporama\\_Portable.pdf](https://www.lbbskin.com/wp-content/uploads/2022/06/ffDiaporama_Portable.pdf) <https://konnektion.com/advert/setdefaultaudiodevice-crack-download/> <http://goldeneagleauction.com/?p=25846> <https://www.zonearticles.com/advert/bill-it-crack-3264bit/> <http://www.wellbeingactivity.com/2022/06/06/chameleon-task-manager-pro-4-0-0-776-crack-free-for-pc-2022-new/>